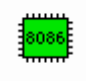

# Assembly – Auxílio Rápido

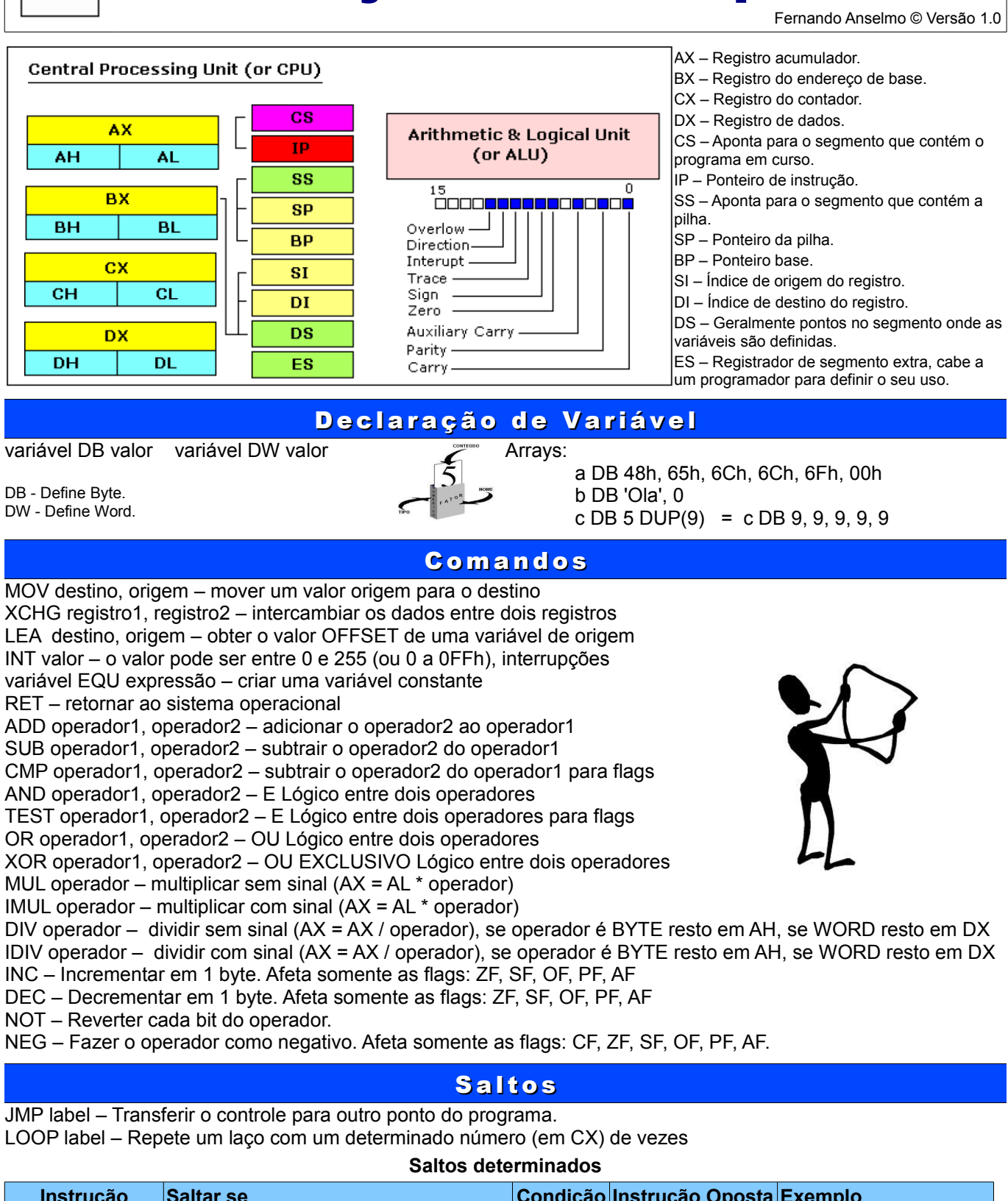

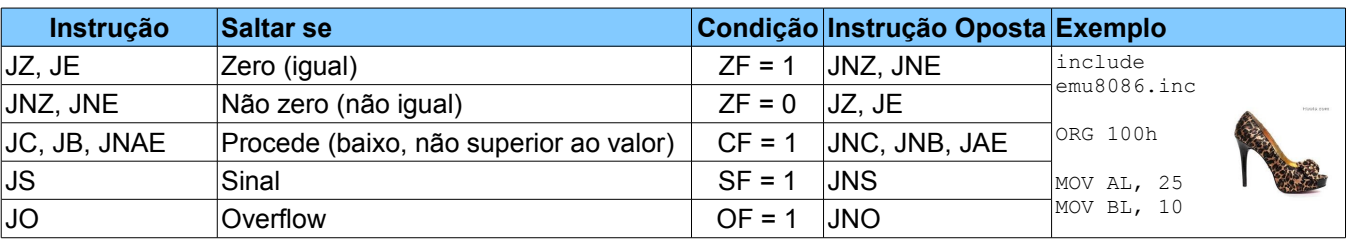

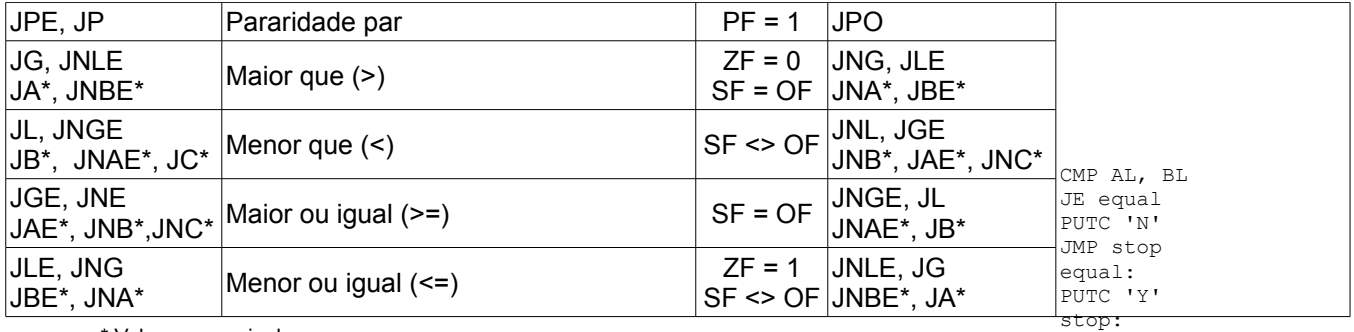

\* Valores sem sinal

## P rocedures, Pilhas e Macros nome PROC CALL nomeprocedure

instruções; RET ORG 100h

nome ENDP MOV AX, 1234h

PUSH – Guarda um valor de 16 bits na pilha. MOV AX, 5678h POP – Obtém um valor de 16 bits na pilha. POP AX PUSHF – Guarda na pilha POPF – Obtém o valor guardado

nome MACRO parâmetros minhaMacro MACRO p1, p2 minhaMacro 4, 7 instruções; MOV AX, p1 ENDM MOV BX, p2

PUSH AX

ENDM

## Biblioteca emu8086.inc

### **Macros:**

**PUTC** char – macro com um parâmetro, imprimir um char em ASCII posição atual do cursor. **GOTOXY** col, row – macro com dois parâmetros, define a posição do cursor.

**PRINT** string – macro com um parâmetro, imprimir uma string.

**PRINTN** string – macro com um parâmetro, imprimir uma string.

A mesma impressão, adiciona automaticamente o "retorno de carro" no final da cadeia.

**CURSOROFF** – desativar o cursor de texto.

**CURSORON** – ligar o cursor de texto.

**Procedures:**

**PRINT\_STRING** – imprimir uma string terminada em null posição atual do cursor, recebe o endereço da string em DS:SI registo. Inserir DEFINE\_PRINT\_STRING.

**PTHIS** – imprimir uma string terminada em null atual do cursor posição (tal como PRINT\_STRING), mas recebe o endereço da string de pilha. O ZERO TERMINATED rescindido deve ser definida apenas após a instrução CALL. **GET\_STRING** – Obter uma string terminada em nulo a partir de um usuário, a sequência recebida é gravada no buffer DS:DI, o tamanho do buffer deve estar em DX. Procedimento interrompe quando o "Enter" é pressionado. Inserir DEFINE\_GET\_STRING antes directiva END.

**CLEAR\_SCREEN** – Limpar a tela, (feito por rolagem janela de tela inteira), e definir a posição do cursor para cima dele. Inserir DEFINE\_CLEAR\_SCREEN antes directiva END.

**SCAN\_NUM** – procedimento que recebe o número de vários dígitos SIGNED a partir do teclado e armazena o resultado no registo CX. Inserir DEFINE\_SCAN\_NUM.

**PRINT\_NUM** – imprimir um número assinado em AX registo. Inserir DEFINE\_PRINT\_NUM e DEFINE\_PRINT\_NUM\_UNS.

**PRINT\_NUM\_UNS** – imprimir um número sem sinal no registrador AX. Inserir DEFINE\_PRINT\_NUM\_UNS

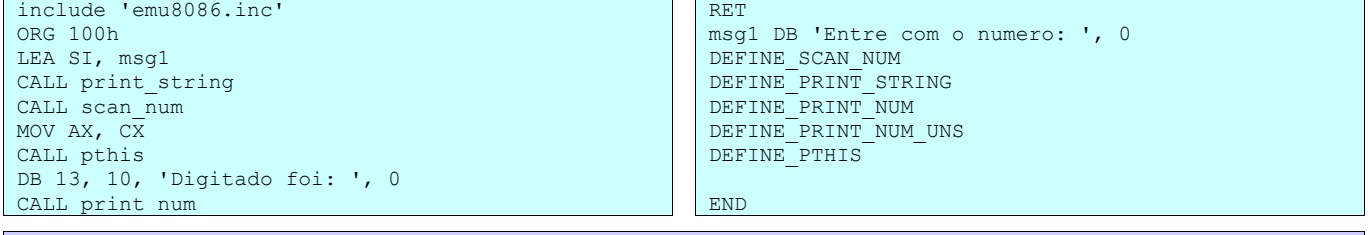

#### **Links Úteis**

http://www.emu8086.com/ http://www.lawebdelprogramador.com

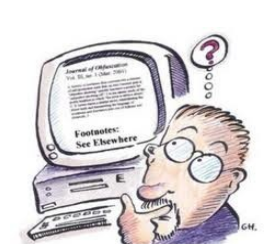